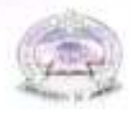

## **UNIVERSITY OF JAMMU**

## DATE-SHEET (FOR BOTH ONLINE AND OFFLINE MODE) MDP 4TH SEMESTER ANNUAL EXAMINATION-2021 HELD IN APRIL 2022 (DDE & PVT)

## GROUP-1

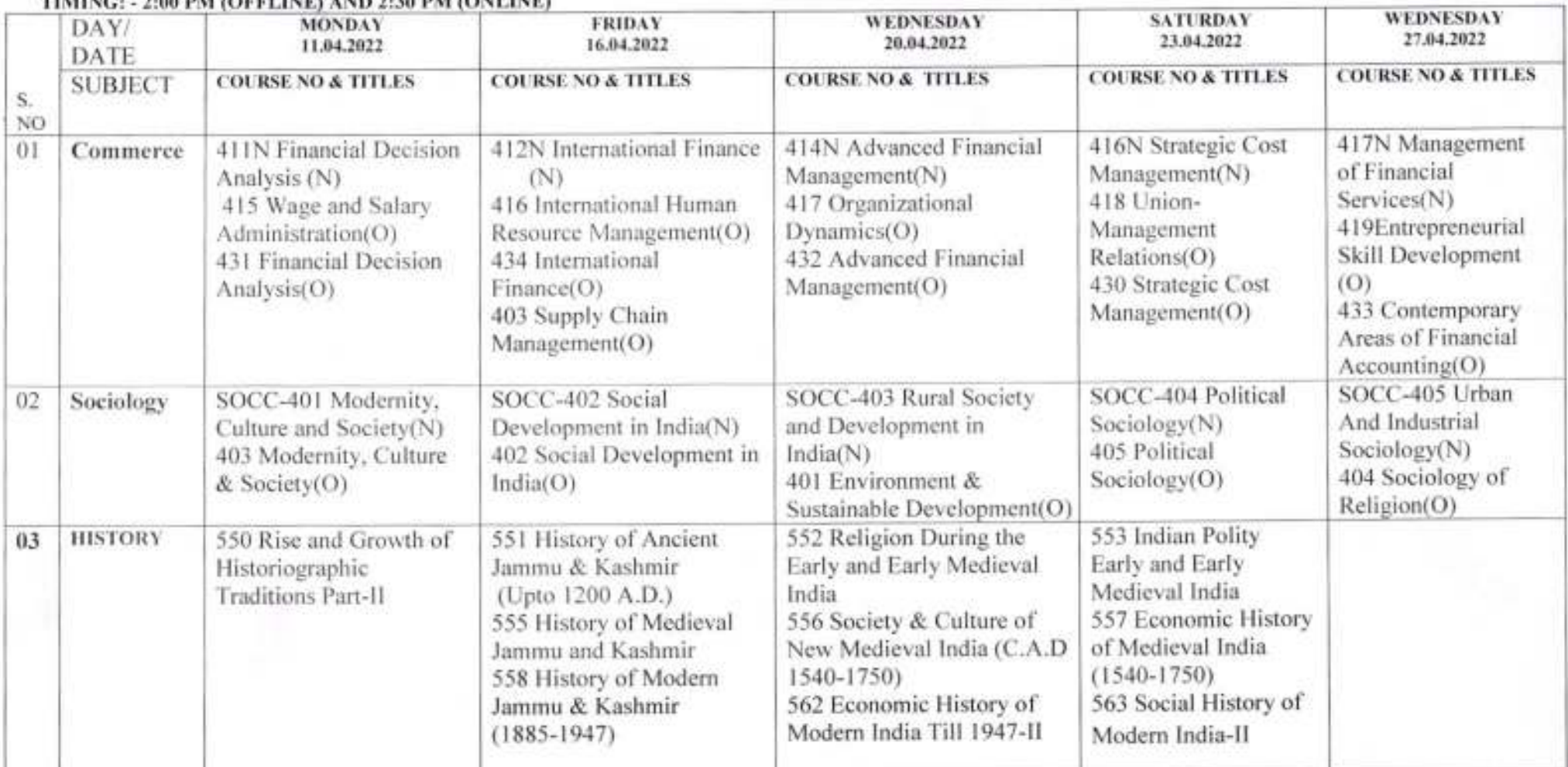

## -00 DM GARELINES AND 5-30 DM GANT INES

NAD

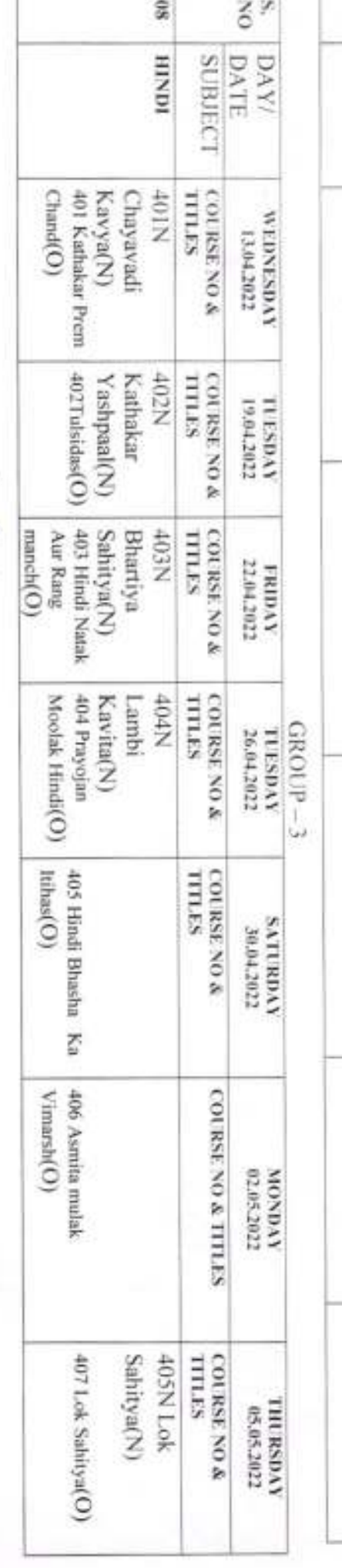

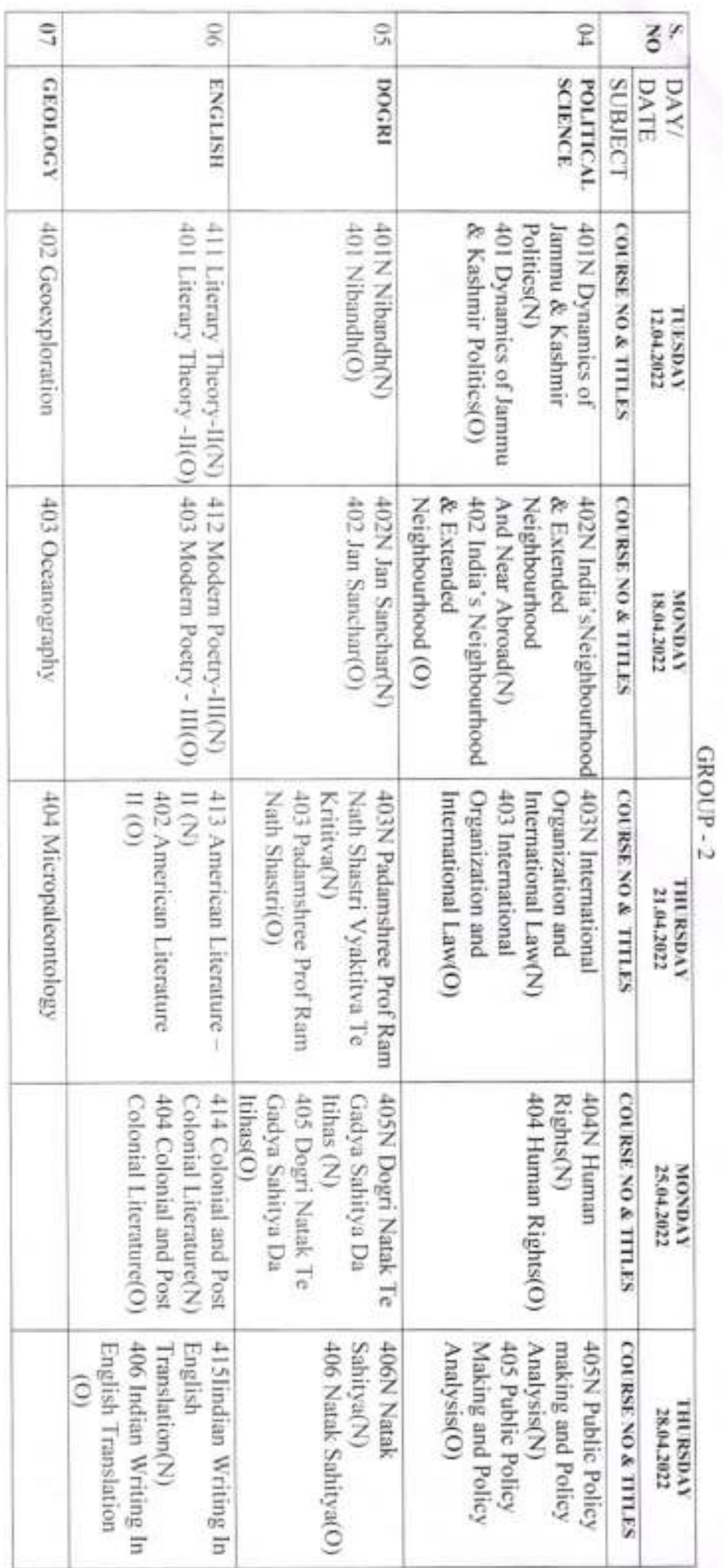

j.

Ų

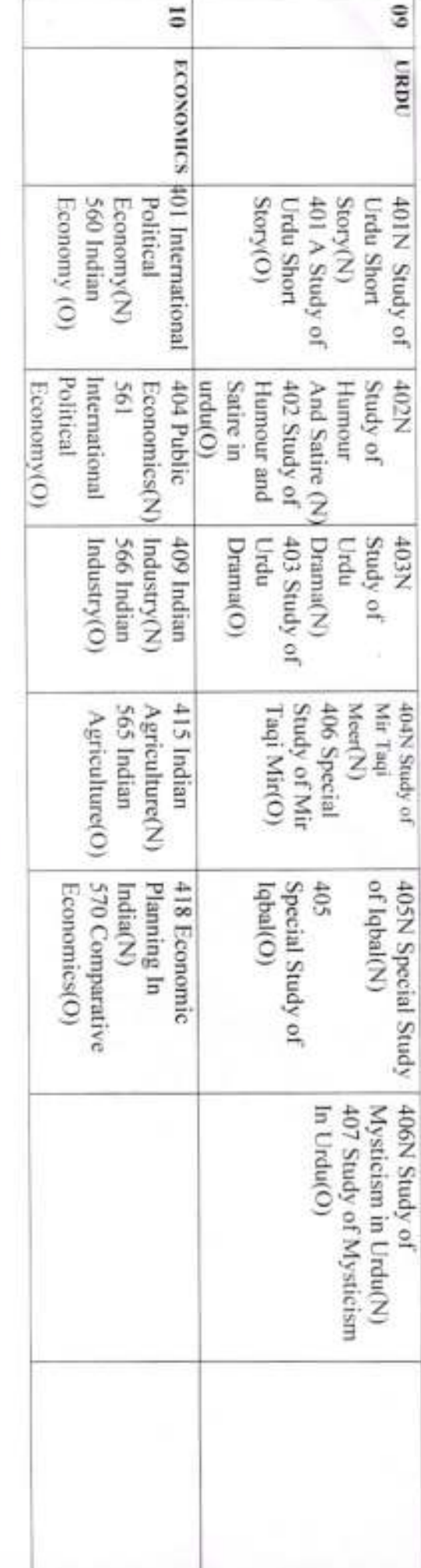

# GENERAL INSTRUCTION FOR ONLINE/OFFLINE EXAMINATIONS:

offline examination shall not be allowed to change their mode of examination in between. However, the offline examination for 4th Semester same as mentioned on the question paper, shall start at 2:00 PM and the online examination for 4th Semester shall start at 2:30 PM. The time allotted in each paper shall remain the Semester Programme (Regular (DDE) and all Private MDP students) for the session 2021-22. All those who opt for online examination or The students can choose a single mode of examination either online or offline for the papers in the ensuing examinations of MDP 4<sup>pp</sup>

## For Online Examination

- already notified by the Academic Section of the University and the students have to attempt the paper accordingly. The examination will be held in online mode as per the weightage given in the schemes of the concerned Courses/Subjects/Programmes
- p: 66.67% weightage given to the written component and 33.33% weightage to the Viva-Voce/Oral examination. The pattern of the question paper for the examination would be as per statutes in vogue in a particular course/ subject with
- Ħ extra teachers engaged not later than four consecutive days after the completion of all the theory papers and the awards of the same regular as well as private students. be submitted to the concerned Section/Office of the University through the office of the Director(DDE) in a proper format for both The Vivu-Voce/Oral examination in each paper would be held in the offline mode and completed by the Coordinator concerned or
- $\overline{\mathcal{S}}$ his/her Viva-Voce examination. The coordinator concerned is requested to allow the students those who'll appear in Online Examination as private students to give
- **Ine examplement** Only those students who have filled the examination form for the session 2021 prior to the issuance of this date sheet can appear in
- Š, SUOLLOODSUB students can also visit the Online Exam Portal www.juexam.co.in, where the students can find the date sheet and other related The concerned students shall visit the websites www.coeju.coin / www.distanceeducation/ju.in for detailed information. Further, the

 $M_{\odot}$ 

### On the examination day, the students have to follow the steps as given below: vii.

- a. Question Papers will be uploaded in the Question Paper section on Online Exam Portal www.juexam.co.in<br>
9. The student has to click on " Online Exam" and enter her/his Roll Number
- The student has to click on " Online Exam" and enter her/his Roll Number
- e. Next, there will be a date sheet link to choose the subject.<br>d. An upload option will be there, where the student will have
- An upload option will be there, where the student will have to upload his/her Answer Script in PDF format only for a particular subject as per the date sheet notified by the University within one hour after the completion of the examination.
- e. The student needs to be very careful about the size of the pdf as the answer script should be readable without zoom in or zoom out
- f. Once the Answer Script is properly uploaded. the student will get a success message. There will be no chance ofresubmission of the answer script. In case of any mismatch of uploaded data, the responsibility will solely lie on the Studcnt.
- viii. A specimen of the front page of the Answer sheet of A4 size page will be uploaded on the link i.e. www.coeju.com. The student may either download or take a print out which is to be pasted or attached on the front page of the answer sheet. The Answer Scripts of each paper should have this format on the front page.
- The students will write on the front page of the Answer Sheet the name, the parentage. University Roll No., Page No., Total pages used, and the Session. At no other point/place, the student will disclose his/her name /college name except putting his/her signatures (initials only) with the date of examination on the top of each page of the Answer Script. The use of any other indication for disclosing identity shall tantamount to unfair means and will be dealt with under the University statutes. t\
- The students have to write the answers on A4-size double side-lining sheets only.  $\chi$ .
- The students are advised to fill in all required columns on the front page before pasting/attaching it with the Answer Sheet.  $x\overline{i}$ .
- The students are advised not to write on the backside of the front page of the Answer Sheet format provided by the University.  $xii.$
- In no case the number of pages of Answer Scripts should increase 40 pages (both sides including the front page). r iii.
- The students shall submit hard copies of the answer scripts on the completion of all examinations to the office of the concerned Coordinator (personally) with in four (4) days against a proper receipt. r ir.
- Use of unfair means i.e. copying directly from books, internet sources, plagiarism, etc. shall lead to strict action as provided in XV. the statutes.
- $XVI$ . No hard copy of the answer script shall be entertained from the student directly by the office of the Controller of Examinations. Only the office of the Director (DDE) is authorized to submit the hard copies of the Answer Scripts in proper packet sealed form (online as well as offline separately) by arranging subject-wise along with memo in packets after the conduct of said examinations/viva voce for cvaluation who shall submit the same along with awards to the office of the Controller of Examinations, University of Jammu.
- There shall be no provision of Re-evaluation/Re-checking in the Online Exams. xvii.
- xvili. Reliability of the internet connection must be ensured by the students on their own. The University shall not be responsible for response/submission-related problems if any due to any issue whatsoever.

## For Offline Examination

1. For the students who opt for offline examination the following concession/relaxation shall be given in the examinations of the above mentioned semesters:

 $\vee$ 

of Sections/Units." attempting from any Section/Unit) printed on their question paper which is set from the entire syllabus, irrespective "as an exception, the students shall have to attempt a minimum 80% of the maximum marks (with open choice

as 80; For instance, the students will have to attempt questions up to 64 marks from a question paper carrying max. marks

marks out of the given Sections/Units. Further, in those papers where the pattern is different, the students will have to attempt at least 80% of the total

- ٩ü Examination Hall. The University shall not be responsible for the loss of the same The students shall not be allowed to carry Bags containing personal belongings & Mobile Phone or any other electronic device in the
- No student shall be allowed to appear in the Examination Hall without the Roll No. Slip.
- The students are further advised to use only BLUE INK PEN OR BALL PEN
- $\omega_{\rm i} \rightarrow \omega_{\rm i}$ https://www.coeju.com The students should download their Roll No.'s five days before the commencement of exams. from the website
- e which shall tantamount to the use of unfair means and shall be punishable under the University Statutes The students are also advised not to disclose their identity by writing name or put any other identification mark in the Answer Book
- $\bar{p}$ The student shall mandatory wear the Face Missk and possess Hand Sanitizer and follow the SOP/ guideline issued for covid-19

## No.: Exams, /MIDP/22/2433-82

Dated: 30-3-2022 in Ado

- Special Socretary to the V (se-Changeliar for the kind information of the Fibia 7bie Vict-Chancellor<br>SF: P A, to the Demi, Abademia ATlairs for the kind information of the Demi, Academic Affairs
- 
- Sr. P.A. to the Drector, Colleges Development Council/Registrar/DSW/COE/DOK
- All the concerned PG Contrimator(100E) for necessary action in the matter
- All Principals concerned of the affiliation Degree Colleges
- Assistant@eputy-Registrar UEval NPIC-odoctocyConfidential/Exam Stancevey/DURE for necessary article in the matter
- Assistant Registrar (CA to Controller of Examinations)/
- In Computer Exams Section with the request to uploud the Roll No.'s of the students on the website
- Dr. Varay Thusse, PRO, University of Jamma for necessary action
- $\overline{\omega} \equiv \overline{\omega} \triangleq \alpha \times \sigma$ IC website of University of Jamma and Examination Wing with the request to upload the date sheet on the websites
	- Security Officer for necessary action in the matter
- Recent File

 $\triangle \text{system} \left\{ \bigcup_{k \in \mathbb{N}} \text{if } k \in \mathbb{N} \text{ and } k \in \mathbb{N} \text{DP} \right\}$ Color Sile